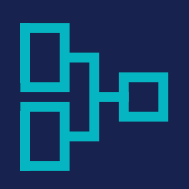

**Course 816702 • Microsoft Dynamics 365** Project Services Automation Workshop (CRM)

## **Length**

• 1 day

# **Prerequisites**

- Working knowledge of Dynamics 365
- Project Service Automation works differently from other modules; it could be considered new learning experience.

## **Audience**

- Those who use the Project Service Automation module
- IT professionals, implementation consultants, system integrators, or support professionals

# **What You'll Learn**

- Blueprint new projects
- Configure and manage projects
- Manage Resource requests
- Structure work breakdown
- Configure and manage resources to include: skills, roles, scheduling and assignments, track time and expenses
- Include project estimates in the sales process
- Integrate with Microsoft Project
- Manage multi-currency and multitime zone projects
- Understand reporting and analysis of project data using native tools and Power BI

This one-day workshop provides you with the skills to deploy and manage the Project Service Automation module of Dynamics 365. This course focuses on a deploying and working with Microsoft Dynamics 365 Project Service Automation.

# **Workshop Outline**

## **Module 1: Introduction to Project Service Automation**

- Key capabilities
- Opportunity management
- Project planning
- Resource management
- Team collaboration
- Time and expense management
- Customer billing
- Service analytics

### **Module 2: Managing projects with Project Service Automation**

- Solution selling
- Project planning
- Resource scheduling
- Mobile productivity
- Time and expenses
- Service analytics

### **Module 3: Getting Started with Dynamics 365 Project Service Automation**

- Requirements for Project Service Automation
- Accessing Microsoft Dynamics 365
- Planning a Deployment
- Deploying the Project Service Automation Application
- Import Data
- Post-Install Steps

• Testing Project Service Automation

### **Module 4: Setting-up your organization in Project Service Automation**

- Install and customize
- Experiment with demo data
- Configure Project Service Automation
- Set up time units
- Set up currencies and exchange rates
- Create organizational units
- Set up invoice frequencies
- Configure transaction categories
- Configure expense categories
- Create product catalog items
- Create a price list
- Set up resources

#### **Module 5: Managing Resources**

- Managing resource request
- schedule resources for a project
- you resource availability
- you resource utilization
- resource scheduling optimization
- scheduling with universal resources

### **Module 6: The Sales Process**

- Leads
- Creating a Customer Account
- Create a project Opportunities
- Create a project Quotes
- Create a project contract

#### **Module 7: Planning, Delivery and Billing**

- Provide work estimates
- Create a project
- Schedule a project with a work breakdown structure
- Determine project cost and revenue estimates
- Track project progress and cost
- Create a project template
- Submit resource requests
- Create an Office 365 Group for a project
- Add documents to a project
- Track a project's status
- View project team members and manage bookings
- View and edit project estimates
- Approve time and expenses
- Review project actuals
- View and send invoices
- View dashboards and reports
- Use the add-in to plan work in Microsoft Project

### **Module 8: Working with Project Server Automation**

- Practice Management Dashboard
- Opportunity Quotes and Pricing
- Project Planning & Estimation
- Resource Management
- Collaboration
- Time & Expense
- Approvals
- Invoicing
- Integration

### **Module 9: Project Management and Resources Management**

- Practice Management Dashboard
- Opportunity Quotes and Pricing
- Project Planning & Estimation
- Resource Management

### **Module 10: Project Services Automation Reporting**

- PSA reports
- PSA Custom Dashboards
- Power BI Integration

#### **Module 11: Review**

- Work with Project Service Automation
- Managing projects with Project Service Automation
- Getting Started with Dynamics 365 Project Service Automation
- Setting-up your organization in Project Service Automation
- Managing Resources
- The Sales Process
- Planning, Delivery and Billing
- Working with Project Server Automation
- Project Management and Resources Management
- Project Services Automation Reporting